Rigadestinatario1 Rigadestinatario2 Rigadestinatario3 Rigadestinatario4

**Codice Fiscale:** DOC01 **Contribuente:** NOME1 **Oggetto:** DOC02

> Documento n. **DOC03** del **DOC04** Importo totale: **€ DOC05** Opzione di pagamento in RATA UNICA € XRATAT entro il SCADET

Eventuali note del Comune

## **Dettaglio documento**

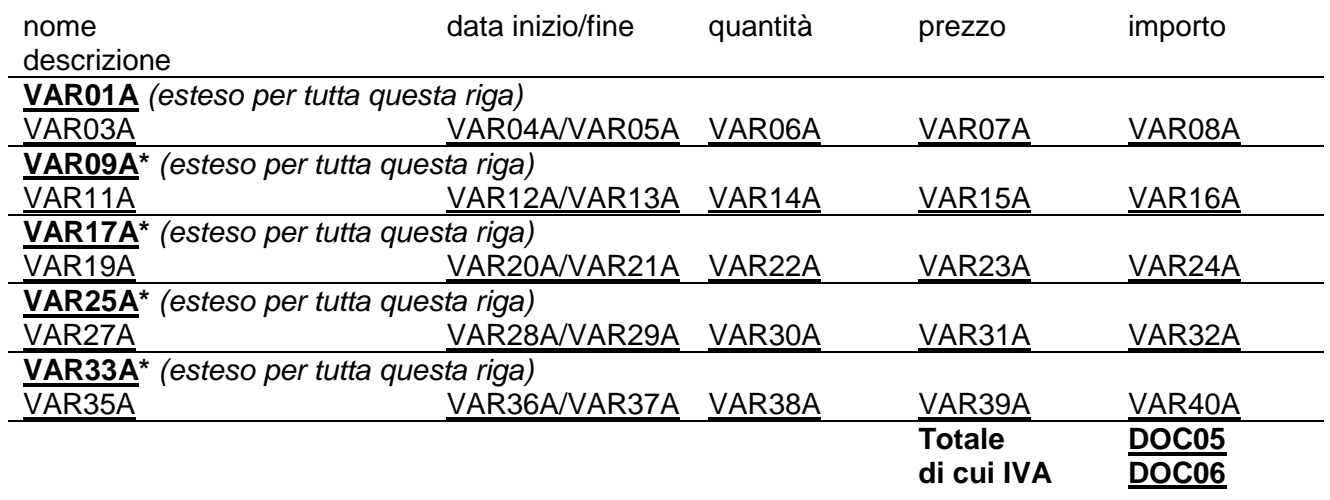

*\* N.B. stampare il campo VAR09A solo se diverso dal campo VAR01A, il campo VAR17A solo se diverso da VAR09A, il campo VAR25A solo se diverso da VAR17A, il campo VAR33A solo se diverso da VAR25A. Per quanto concerne, invece, la dicitura finale "di cui IVA", stamparla solo se il campo DOC06 è valorizzato e diverso da zero.*

Sono inoltre presenti i seguenti insoluti *(stampare questa dicitura solo se è presente almeno il campo INSO01)*:

- INSO01
- INSO02
- INSO03
- INSO04
- INSO05
- INSO06
- INSO07
- INSO08
- INSO09
- INSO10

**Firma del Funzionario Responsabile**